#### **Компьютерные методы моделирования**

### **Лабораторная работа №2**

Составитель асс. каф. БНГС, магистр Никитин В.И.

### **Функции для работы с матрицами**

Для задания матрицы используется функция **matrix**:

```
matrix ([14, 5, 16], [-17, 5, 1], [8, 6, -4]);
\begin{bmatrix} 14 & 5 & 16 \\ -17 & 5 & 1 \\ 8 & 6 & -4 \end{bmatrix}
```
### **Действия с матрицами**

Рассмотрим основные действия с матрицами на примере. Для этого зададим две матрицы: A и B.

```
(%i3) A: matrix([15,2],[-7,10]);
(\frac{15}{603}) \begin{bmatrix} 15 & 2 \\ -7 & 10 \end{bmatrix}(%i4) B: matrix([-6,4], [5,13]);
($14) B: matrix<br>($04) \begin{bmatrix} -6 & 4 \\ 5 & 13 \end{bmatrix}
```
Поэлементное сложение, вычитание, умножение матриц на число.

```
(*i5) A+B;
  (*o5) \begin{bmatrix} 9 & 6 \\ -2 & 23 \end{bmatrix}(*i6) A-B;
(*\circ 6) \begin{bmatrix} 21 & -2 \\ -12 & -3 \end{bmatrix}(\frac{1}{2}i7) k.A;
   (*o7) k \begin{bmatrix} 15 & 2 \\ -7 & 10 \end{bmatrix}
```
Умножение матриц

 $(*i8) A.B;$  $(\$o8)$   $\begin{bmatrix} -80 & 86 \\ 92 & 102 \end{bmatrix}$ 

Вычисление матрицы, обратной данной

$$
\begin{array}{c}\n(8i9) & A^{\wedge \wedge -1}i \\
\hline\n\text{809} & \text{82} \\
\hline\n\frac{5}{82} & -\frac{1}{82} \\
\hline\n\frac{7}{164} & \frac{15}{164}\n\end{array}
$$

Так же обратную матрицу можно получить с помощью функции *invert* 

$$
\begin{array}{l}\n\text{(\$i10)} \quad \text{invert} \, (\text{matrix} \, (15, 2], [-7, 10]) \text{)} \text{;} \\
\left[\frac{5}{82} - \frac{1}{82} \right] \quad \text{(\$o10)} \\
\frac{7}{164} \frac{15}{164}\n\end{array}
$$

# **Задание**

По определению обратной матрицы, доказать, что функция *invert* действительно создает матрицу обратную данной.

## Функции для работы с матрицами

determinant - нахождение определителя матрицы

```
(*)11) determinant (matrix ([15,2], [-7,10]));
(*o11) 164
```
 $eigenvalues$  – нахождение собственных значений матрицы

(§i12) eigenvalues (A):

\n(§o12) 
$$
\left[1 - \frac{\sqrt{31} \cdot 1 - 25}{2}, \frac{\sqrt{31} \cdot 1 + 25}{2}, \frac{1}{1}, \frac{1}{1}\right]
$$

 $minor$  – определяет минор матрицы. Первый аргумент – матрица, второй и третий - индексы строки и столбца соответственно

```
(%i13) minor (matrix ([15,2], [-7,10]), 1,1);
(8013) [10]
```
 $rank$  – ранг матрицы

```
(*i14) rank (matrix ([15, 2], [-7, 10]));
(*o14)2
```
*submatrix* – возвращает матрицу, полученную из исходной удалением соответствующих строк и (или) столбцов.

**submatrix(i** 1,…,i  $k, A$ ) – удаляет перечисленные строки в матрице A.

 $submatrix(A, j_1,...,j_k)$  – удаляет перечисленные столбцы в матрице A.

**submatrix(i** 1,…,i k,A, j 1,…,j k) – удаляет в матрице А перечисленные слева от имени матрицы строки и перечисленные справа столбцы.

В качестве параметров следуют номера удаляемых строк, исходная матрица, номера удаляемых столбцов.

```
(*i15) M: matrix ([2, 6, 7, 9], [a, d, s, r], [4, 8, 3, 5]);
 (*o15) \begin{bmatrix} 2 & 6 & 7 & 9 \\ a & d & s & r \\ 4 & 8 & 3 & 5 \end{bmatrix}(*i16) submatrix (1, 2, M);(8016) 4835
```
*transpose* – транспонирование матрицы

 $(*i17)$  transpose (matrix ([15, 2], [-7, 10]));  $(\sqrt[6]{6017})$   $\begin{bmatrix} 15 & -7 \\ 2 & 10 \end{bmatrix}$ 

## **Решение систем линейных алгебраических уравнений с**

#### **использованием матриц.**

## **Метод Крамера**

Рассмотрим применение метода Крамера на примере

системы 3\*3

Система линейных уравнений с вещественными коэффициентами:

$$
\begin{array}{l} a_{11}x_1+a_{12}x_2+a_{13}x_3=b_1 \\ a_{21}x_1+a_{22}x_2+a_{23}x_3=b_2 \\ a_{31}x_1+a_{32}x_2+a_{33}x_3=b_3 \end{array}
$$

Определители:

$$
\Delta = \begin{vmatrix} a_{11} & a_{12} & a_{13} \\ a_{21} & a_{22} & a_{23} \\ a_{31} & a_{32} & a_{33} \end{vmatrix}, \ \ \Delta_1 = \begin{vmatrix} b_1 & a_{12} & a_{13} \\ b_2 & a_{22} & a_{23} \\ b_3 & a_{32} & a_{33} \end{vmatrix},
$$

$$
\Delta_2 = \begin{vmatrix} a_{11} & b_1 & a_{13} \\ a_{21} & b_2 & a_{23} \\ a_{31} & b_3 & a_{33} \end{vmatrix}, \ \ \Delta_3 = \begin{vmatrix} a_{11} & a_{12} & b_1 \\ a_{21} & a_{22} & b_2 \\ a_{31} & a_{32} & b_3 \end{vmatrix}
$$

В определителях столбец коэффициентов при соответствующей неизвестной заменяется столбцом свободных членов системы.

Решение:

$$
x_1=\frac{\Delta_1}{\Delta},\ \ x_2=\frac{\Delta_2}{\Delta},\ \ x_3=\frac{\Delta_3}{\Delta}
$$

#### Матричный метод

Пусть дана система линейных уравнений с n неизвестными

$$
\begin{cases} a_{11}x_1 + \ldots + a_{1n}x_n = b_1, \\ \ldots \\ a_{n1}x_1 + \ldots + a_{nn}x_n = b_n; \end{cases}
$$

Тогда её можно переписать в матричной форме:

АХ=В, А — основная матрица системы, В и X — столбцы свободных членов и решений системы соответственно:

$$
A = \begin{pmatrix} a_{11} & a_{12} & \dots & a_{1n} \\ a_{21} & a_{22} & \dots & a_{2n} \\ \vdots & \vdots & \ddots & \vdots \\ a_{n1} & a_{n2} & \dots & a_{nn} \end{pmatrix}, B = \begin{pmatrix} b_1 \\ b_2 \\ \vdots \\ b_n \end{pmatrix}, X = \begin{pmatrix} x_1 \\ x_2 \\ \vdots \\ x_n \end{pmatrix}
$$

Решение системы:  $X = A^{-1}B$ 

Метод Гаусса можно реализовать на программе Махіта используя команду *echelon* - которая приводит матрицу к треугольному виду.

Задание. Решить СЛАУ методом Крамера и матричным обратную методом, ДЛЯ проверки произвести подстановку результатов.

$$
\begin{cases} 2x_1 + 5x_2 + 4x_3 = 30 \\ x_1 + 3x_2 + 2x_3 = 150 \\ 2x_1 + 10x_2 + 9x_3 = 110 \end{cases}
$$

Подстановки осуществляются функцией subst. Вызов этой функции:  $\textit{subst}(a, b, c)$  (подставляем а вместо b в выражении c). Например:

 $(\%i1)$  subst (a, x+|y, x + (x+y)^2 + y);

$$
(%o1) \t\t y + x + a2
$$

**Задание** Используя меню **help** освоить работу с функцией **solve.**  Применить её к прошлой задаче.

# Задания для самостоятельной работы:

В матричном виде записаны СЛАУ, решить матричным методом, методом Крамера и используя функцию *solve*

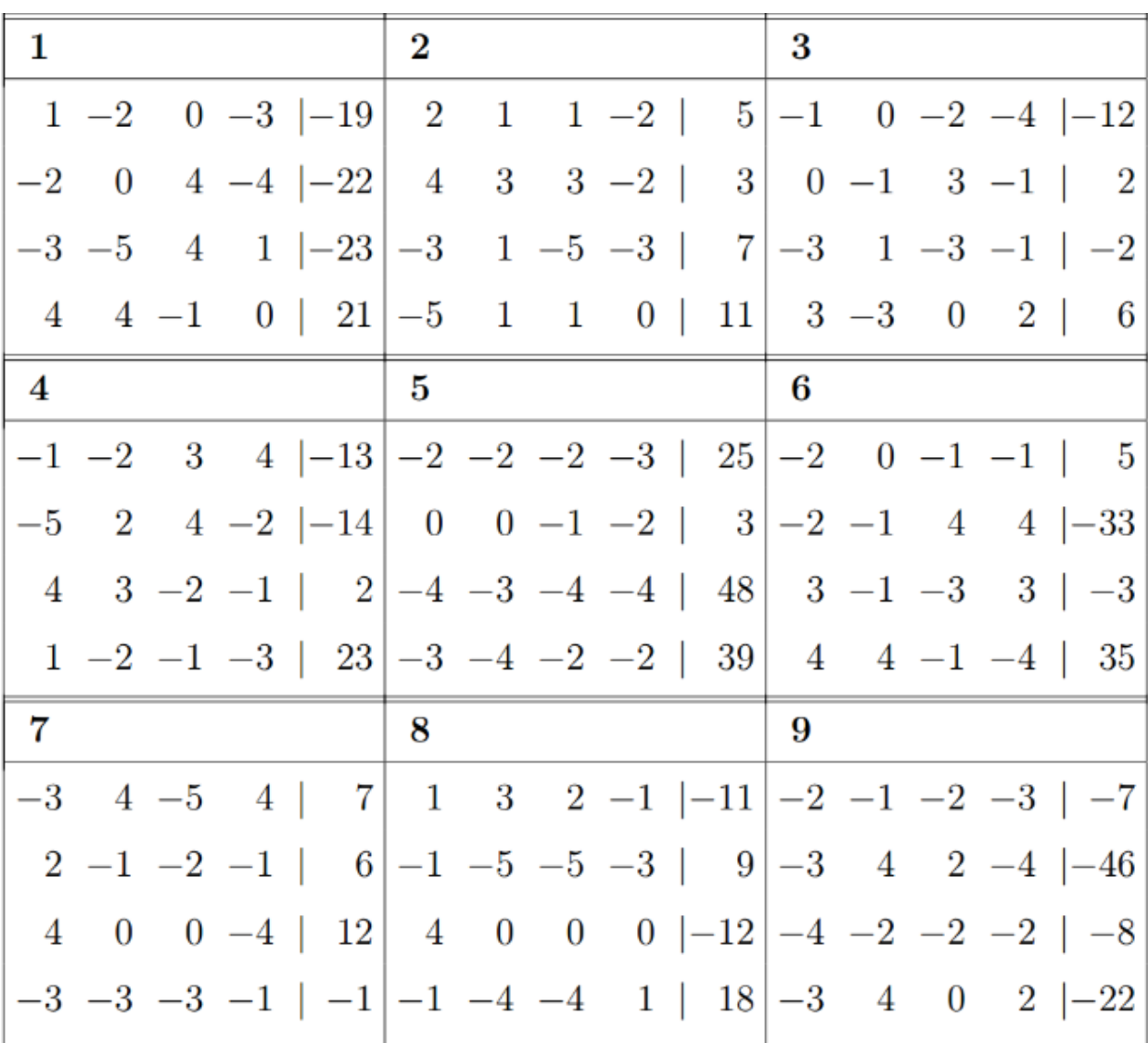

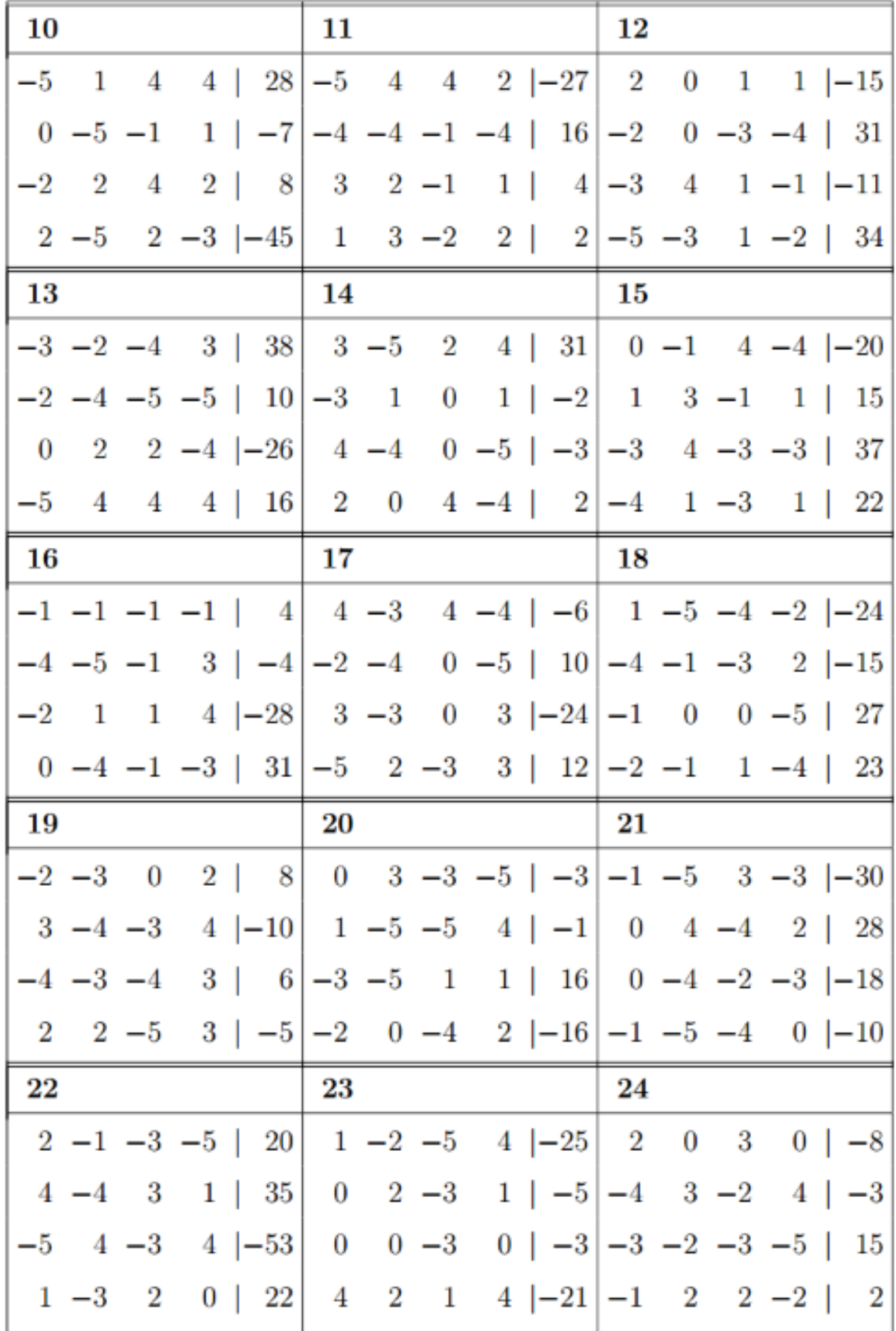

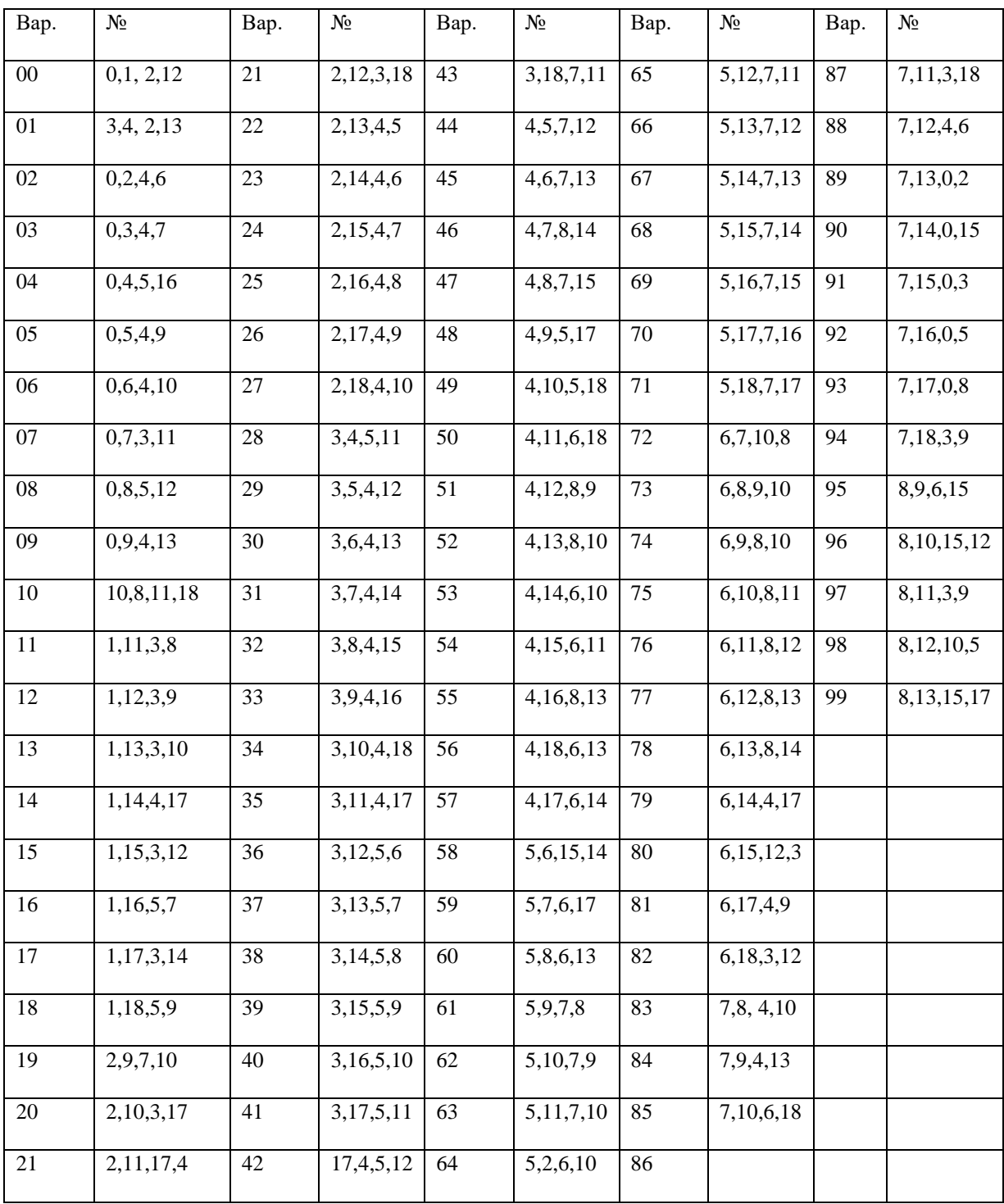

# **Варианты самостоятельных заданий**

Используя приобретенные навыки выполнить соответсвующий вариант лабораторной работы: «Применение метода пассивного эксперимента в НГД» <http://bngs.samgtu.ru/node/76>